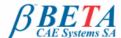

# ANSA v13.2.3 release announcement July 31st, 2012

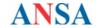

# BETA CAE Systems S.A. announces the release of ANSA v13.2.3 with enhancements and known problems resolved

The official software release is comprised by the latest ansa v13.2.3 files that reside in the server dated July 19th, 2012 and ansa\_cad\_v13.2.3 files dated July 22nd, 2012.

**Enhancements** Known issues resolved Compatibility **Documentation** Scripts collection Download

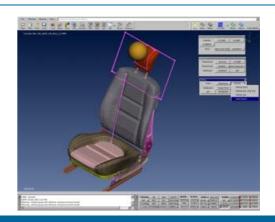

### **Enhancements**

- CAD data Translators: significant performance improvement
- Connection Manager: enhanced searching options and capabilities for the automatic identification and assignment of connectivity info for
- Higher accuracy of automatic nodal distribution for CFD mesh.
- Volume mesh layers can grow from very sharp trailing edges.
- CGNS Input supports latest libraries.
- Results Mapper: New options for Laminate mapping.
- Safety: New Seat Impact Testing Tool to set up seat impact test load cases. Automatically calculates and creates the test zones per the ECER17, ECER21, FMVSS201 and FMVSS202A regulations and locates the testing device to the Target Points.
- NVH Console: Save / Load of Connectors, Loads and Assemblies.
- New Check to detect quad elements with two free opposite edges
- Enhancements in LS-DYNA Checks for DB CROSS SECTIONS and DB HISTORIES.
- OpenFOAM Pressures now accept negative values.
- Fluent Output: the volumes are now written-out as different properties with a relevant name.
- SC/TETRA Input: the entities of Closed Volumes are matched to Volumes and the Volumetric Regions to SETs.
- MORPH: node based sensitivities can be plotted.

For more details about the new software features, enhancements and corrections, please, refer to the Release Notes document.

Go to Top

## Known issues resolved

- Polygon selection method applied directly the active function (e.g. Delete), without confirmation.
- Save Visible As did not always save the visible entities.
- Lists: When fields were multiplied by a number (e.g. \$\*0.9) the result was a number with too many digits. Improper conversion of "RBE3-HEXA-RBE3" and "Abaqus Fasteners" into Connection points.
- Connections Manager: using Focus functions (e.g. OR, NOT, etc.) during the preview mode of the "Mesh Reconstruction" could lead to unexpected termination.
- Mesh dependent connection representations (e.g. RBE2, SPIDER2, etc.) on linked faces were not properly created
- "Bolt on Solid" connection representation was not using the mid-nodes.
  "FEMFAT Spot" connection representation: the named materials MAT151 and MAT152 were not being created for center and zones respectively
- "RBE3" connections representation of Spot weld Line could cause NASTRAN dependency errors.
- Batch Mesh Parameters: The option for 2nd order elements was not being saved in the .ansa\_mpar file. FACEs created by the OFFSET[Link] for absolute values of distance, were being moved to wrong direction .
- MESH GEN STL generated improper mesh on cylindrical or highly curved Faces
- ELEMENTs SPLIT, when applied using nodes selection, was not locally remeshing the attached volume.
- Volume LAYERS: the last layer occasionally was not connected to the macro areas.

  Volume TRANSLATE: when modifying the "Distance" through the List, the Vector was changed instead.
- Volume CNV2POLY might create "left-handed", concave elements.
- VRML Output was not exporting the line elements.
- Merging of ansa files was not respecting the attribute "Freeze ID=Yes" of Nodes and Elements, which were erroneously renumbered.
- LAMINATE: the Layers with 2nd order elements were not read-in.
- Results Mapper might be calculating wrong pressures when operating on results imported from a \*.csv file.
- D.INFO was reporting incorrect results for NASTRAN Aspect Ratio criterion.
- KINEMATICS: "Primitive Inplane" Joints were being converted to "Planar" during output.
- NASTRAN: the ID-offset was leading to 10-digits PIDs and MIDs during merging many files.
- Abaqus Input: \*FLUID BEHAVIOR fields of DEPENDENCY and POLYNOMIAL were not been read in correctly. Abaqus Input: the MATERIAL SOFTENING option was being switched from TABULAR to EXPONENTIAL
- Creation of Abaqus GASKET elements, based on 2nd order shell elements, might be leading to unexpected termination.
- LS-Dyna Input: the fields IDOF2 and TWGHTX2 of the imported CONTRAINED\_INTERPOLATION were not being updated.
- LS-Dyna Input: KRBODY entities were massing from LSTC dummy if the properties were offset
- RADIOSS Input: the renumbering of the /SH3N and /SHELL that had the same IDs, was not being updated in the GROUP accordingly.
- STAR-CD Output: Polyhedral elements might not be exported correctly.
- MORPH PARAMS: the Box-in-Box morphing parameter was not applied if the recorded history state was not selected explicitly for APPLY.
- MORPH PNT2CURV was not operating properly when local coordinate systems were used.
- DIRECT MORPHING OFFSET was not moving the mid-nodes

and more...

For more details about the new software features, enhancements and corrections please, refer to the Release Notes document.

Go to Top

# Compatibility

ANSA files saved by version 13.2.3 can be opened by v13.2.0 but not by older versions.

Go to Top

## **Documentation**

#### Release Notes

For more details about the new software features, enhancements and corrections please, refer to the "ansa\_v13.2.3\_release\_notes" pdf document, that can be downloaded separately. This can be also reached by the "Help>Ansa documentation index" accessed by top menu bar within ANSA.

## Updated documentation

- LS-DYNA tutorial: Sled Test Set-up.
- Basic Assembly: Spotwelds and Seamlines for Shell Meshed parts connection.

Go to Top

### Scripts collection

A number of scripts that extend the software features are being made available with each software release.

Notable new scripts with this release:

- SeatDepenetrationDyna: automatically creates an LS-DYNA load case for Dummy-Seat depenetration.
- UpdatePamcrashComposites: updates any PAMCRASH composite properties in order to have the same number of PLYs as their Materials.
- PostRealize\_RigidPatchBolt: post realization function for the creation of CONSTRAINED\_RIGID\_BODIES at bolt connections that have been realized with HEAD=TRIAS and BODY=JOINT R. The function deletes the joint and the extra nodes that are created by the realization.

Go to Top

## **Download**

#### Where to download from

Customers who are served directly by BETA CAE Systems SA. may download the new software, examples and documentation from their account in our server. They can access their account through the user login link at our web site <a href="http://www.beta-cae.gr">http://www.beta-cae.gr</a> Contact us if you miss your account details. The [ Public ] link will give you access to the public downloads area. Customers who are served by a local business agent should contact the local support channel for software distribution details.

## What to download

For the installation of the software on each platform type the following are needed:

the .tar file with the respective platform name (e.g. Linux etc.), or the respective .zip file for Windows and

the "common" .tar or .zip file

the "tutorials and examples" .tar or .zip file

Previous software releases can be found in the sub-directory called "old"

Go to Top